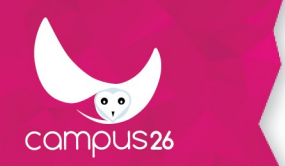

# **PROGRAMME DE L'OFFRE DE FORMATION**

Word 2010 - Initiation

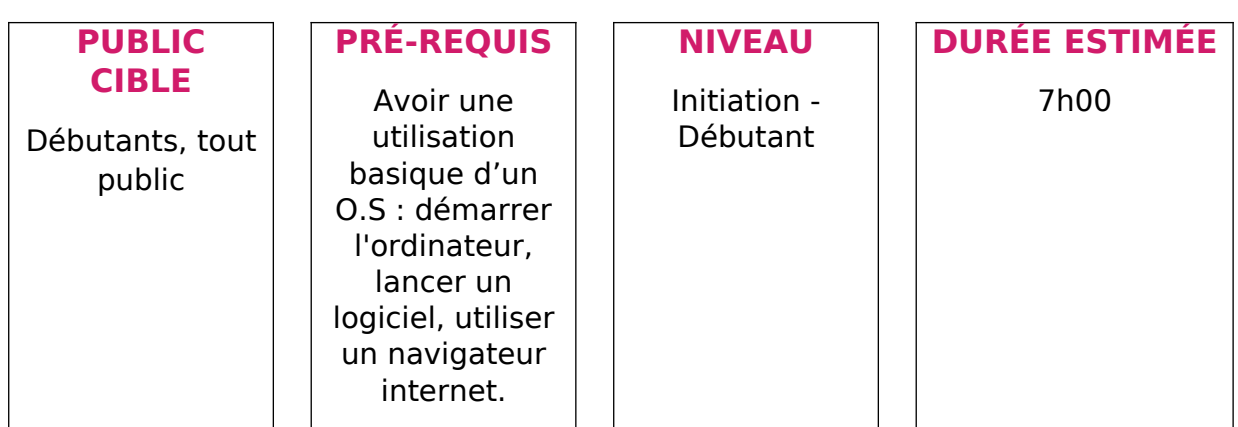

## **OBJECTIFS PÉDAGOGIQUES**

 Apprendre à utiliser Word pour créer des documents harmonieux tirant parti des fonctionnalités les plus importantes du logiciel.

### **APTITUDES**

### **COMPETENCES**

## **CONTENUS PÉDAGOGIQUES**

- Découverte de l'environnement de travail :
	- o Chargement, astuces du jour, description de l'écran.
	- o Définitions des termes (barres d'outils, infos-bulles, règle, barre d'état...).
- Réalisation d'un document :

o Saisie et corrections. Cité Numérique du Pensio,4 rue du PNDF - 43000 Le Puy-en-Velay 04 15 49 00 03 - www.campus26.com-[contact@campus26.com](mailto:contact@campus26.com) SARL capital 50 000 € - SIRET : 822 530 762 00019 - APE : 5829C - TVA intra : FR 838 225 307 62 - N° OF : 844 303 392 4

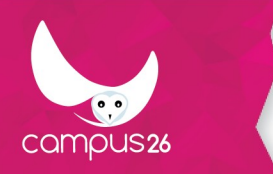

- o Manipulation des blocs de texte (copier, couper, coller).
- Utilisation des outils de correction :
	- o Mise en place et utilisation du vérificateur d'orthographe et de grammaire.
- Gestion d'un document :
	- o Enregistrer, enregistrer sous, ouvrir, fermer, imprimer...
- Présentation d'un texte :
	- o Les sélections de texte.
	- o Utilisation de la barre d'outils « Mise en forme » et « Bordures » pour appliquer les fonctions : police, taille, gras, italique, alignements, retraits, encadrement de texte.
- Mise en page d'un texte :
	- o Utilisation de « l'Aperçu avant impression » pour effectuer la mise en page.
	- o Gestion des espacements afin d'équilibrer le texte sur la page.
- Créer un tableau simple :
	- o Insérer un tableau de x lignes et colonnes
	- o Modifier la largeur des colonnes
	- o Saisir du texte dans le tableau
- Imprimer un document Word :
	- o Pré-visualiser le document
	- o Définir les pages à imprimer

#### **METHODES MOBILISEES**

### **MOYENS TECHNIQUES**

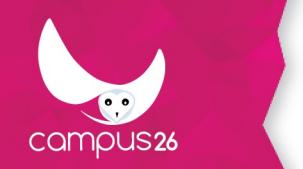

**MOYENS D'ENCADREMENT**

**MODALITES D'EVALUATION**

**MODALITÉS D'ACCÈS**

**DURÉE D'ACCÈS**

**TAUX DE REUSSITE**

**DEBOUCHES**